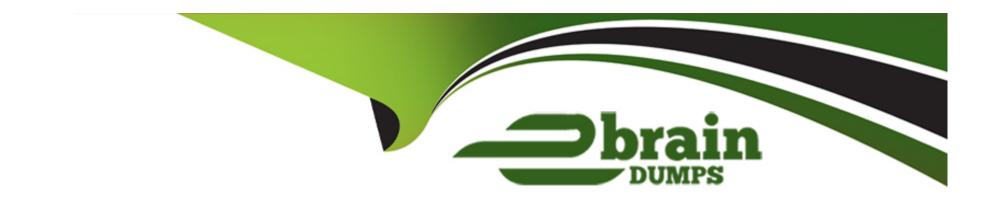

# Free Questions for UiPath-RPAv1 by ebraindumps

**Shared by Green on 15-04-2024** 

For More Free Questions and Preparation Resources

**Check the Links on Last Page** 

## **Question 1**

#### **Question Type:** MultipleChoice

Which of the following actions should be represented as one step in the Robot Path?

Options are:

#### **Options:**

- A- Typing a value in a field and clicking Validate
- B- Opening a menu and selecting an option
- C- Clicking a button in an application
- D- Selecting a keyword in a text

#### **Answer:**

A, B, C

# **Question 2**

**Question Type:** MultipleChoice

| Which of the following input methods works in the background? |
|---------------------------------------------------------------|
| Options are :                                                 |
|                                                               |
|                                                               |
| Options:                                                      |
| A- Simulate Type/Click                                        |
| B- Window Messages                                            |
| C- Hardware event                                             |
| D- Native                                                     |
|                                                               |
| Answer:                                                       |
| A, B                                                          |
|                                                               |
|                                                               |
| Question 3                                                    |

Can you insert a flowchart activity in a sequence activity?

**Question Type:** MultipleChoice

| Options are :                 |      |
|-------------------------------|------|
|                               |      |
|                               |      |
| Options:                      |      |
| A- Yes                        |      |
| B- No                         |      |
|                               |      |
|                               |      |
| Answer:                       |      |
| A                             |      |
|                               |      |
|                               |      |
| Question 4                    |      |
| Question Type: MultipleChoice |      |
|                               |      |
| What is UiExplorer used for?  |      |
| Options are :                 |      |
|                               |      |
|                               |      |
| Ontione                       |      |
| Options:                      | <br> |
|                               |      |

| A- To view logs                                             |  |
|-------------------------------------------------------------|--|
| B- To create stable selector                                |  |
| C- To explore workflow tree                                 |  |
|                                                             |  |
| Answer:                                                     |  |
| В                                                           |  |
|                                                             |  |
|                                                             |  |
| Question 5                                                  |  |
| Question Type: MultipleChoice                               |  |
|                                                             |  |
| What are the recording profiles available in UiPath Studio? |  |
| Options are :                                               |  |
|                                                             |  |
|                                                             |  |
| Options:                                                    |  |

A- Automatic Recording and step-by-step recording

B- Basic, Desktop, Web and Citrix and Al Computer Vision

| C- Click, Check, Type Into and Selcect Item                  |
|--------------------------------------------------------------|
| D- Basic and Desktop                                         |
|                                                              |
|                                                              |
| Answer:                                                      |
| В                                                            |
|                                                              |
|                                                              |
| Question 6                                                   |
| guestion o                                                   |
| Question Type: MultipleChoice                                |
|                                                              |
| Sequence data flow is most suitable for?                     |
|                                                              |
| Options are:                                                 |
|                                                              |
|                                                              |
|                                                              |
| Options:                                                     |
| A- When we first start a project as the main workflow        |
| B- Workflow that need decision making                        |
| C- Pieces of automation that can be used in a large projects |

**D-** Short and simple workflows

#### Answer:

C, D

### To Get Premium Files for UiPath-RPAv1 Visit

https://www.p2pexams.com/products/uipath-rpav1

### **For More Free Questions Visit**

https://www.p2pexams.com/uipath/pdf/uipath-rpav1

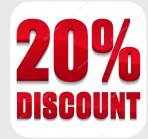